## 各 位

「イチからしっかり学ぶ!Office 基礎と情報モラル Office365・Office2021 対応」に誤りがありました。 謹んでお詫び申しあげますとともに、誠にお手数ですがご訂正の程よろしくお願い申し上げます。

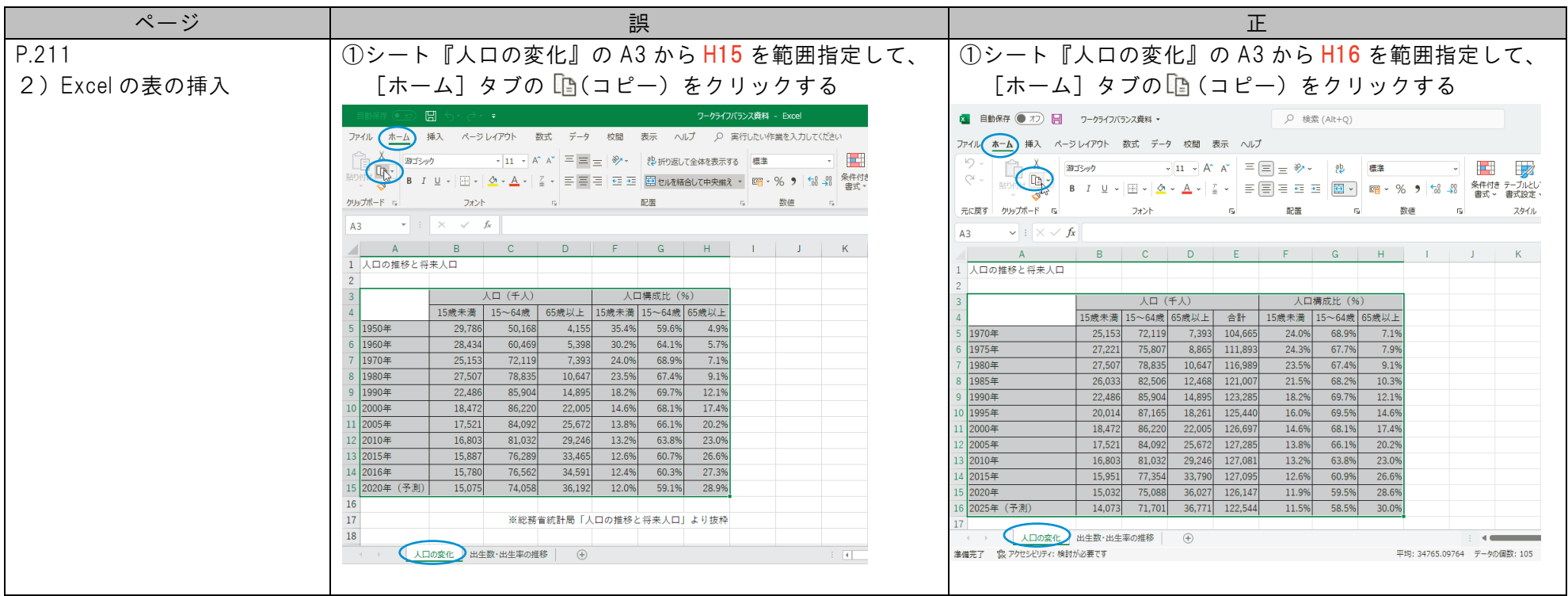

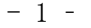